## **Lust auf einen Gig?**

Habt ihr schon einmal davon geträumt auf einer der größten Indoor-Bühnen Osttirols zu stehen und dort euer musikalisches Talent unter Beweis zu stellen?

Den Applaus von Hunderten Menschen zu hören und zu wissen, dass sie nur für euch applaudieren?

Das Starleben einen Abend mit all den kleinen Benefits zu genießen?

Und teilt eure Band seit höchstens 2. Jahren die Leidenschaft für die Musik?

Wenn Ihr die Band seid, auf die diese Punkte zutreffen, dann laden wir euch recht herzlich ein, einen Abend wie ein kleiner Star behandelt zu werden.

Wir, das sind der Sillianer Kultur- und Freizeitverein dieHITTE und 4 junge Mädels der HAK Lienz. Am 20. September veranstalten wir die Newcomer Night IV im Rahmen unseres Maturaprojektes. Der Reinerlös dieses Musikevents kommt dem SOS-Kinderdorf Nußdorf-Debant zugute. Also könnt ihr nicht nur einen Abend lang ultimativen Bühnenspaß erleben, sondern helft mit vielen Kindern und Jugendlichen ein sicheres zu Hause zu schenken.

dieHITTE hat bereits in den letzten drei Jahren durch dieses Event jungen Bands, wie euch, die Chance gegeben sich auf eine große Bühne zu stellen und zu beweisen, dass man mit Geduld, Fleiß und Spaß am Musizieren alles erreichen kann. Sie lockten bei der Newcomer Night I, II und III bis zu 500 Menschen in die Konzerthalle.

Neben dem unvergesslichen Auftritt haben wir ein paar kleine Benefits für euch:

- Vor der Veranstaltung drehen wir ein kleines Promotionvideo mit euch, um den Besuchern des Events einen kleinen Vorgeschmack darauf zu geben, welche fantastischen Bands sie an diesem Abend mit ihrer Musik begleiten werden. Unsere Videos werden durchschnittlich 1200mal aufgerufen.
- Um euch vor dem Aufritt noch ein wenig auszuruhen und die Nervosität nicht überhand nehmen zu lassen, aber natürlich auch um euch nach dem großen Auftritt über den gelungenen Abend zu freuen, steht euch ein eigener Backstage Bereich zur Verfügung.
- Da wir ja hoffentlich einen langen lustigen Abend haben werden, ist natürlich ein kleiner Mitternachtsimbiss unumgänglich. Deshalb warten auf euch im Backstage Bereich kleine Snacks und Getränke damit es euch an nichts fehlt.

Natürlich wird auch die Presse anwesend sein und nach der Veranstaltung einen Bericht über euch und den gelungenen Abend veröffentlichen.

Plakate mit euren Bandnamen werden in ganz Osttirol und dem nahen Südtirol hängen.

Also, wenn ihr auch einmal auf einer Bühne vor tobenden, kreischenden und tanzwütigen Fans euer musikalisches Können unter Beweis stellen wollt, seid ihr bei uns genau richtig!

Wir freuen uns auf eure Zusage und eine gelungene Newcomer Night IV.

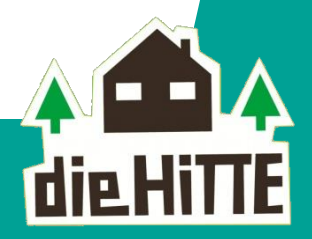

dieHITTE - Kultur- und Freizeitverein, Asthof 154, 9920 Sillian e-mail: info@diehitte.at | tel: 0664/4645930 | web: www.diehitte.at | ZVR-Zahl 741081044 Bankverbindung: Lienzer Sparkasse, BLZ 20507, Kto. Nr. 0501-606586